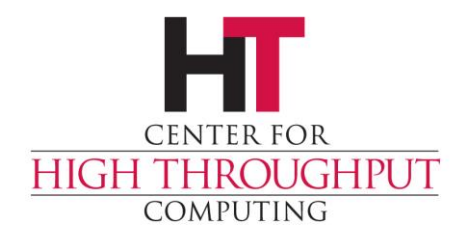

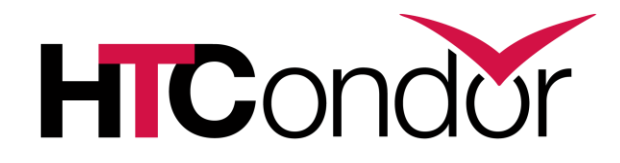

### **Improvements to Configuration**

John (TJ) Knoeller Condor Week 2014

## **Usability Goals for 8.1/8.2**

- › Backward compatible
- › Small
- › Less surprising
- › More powerful

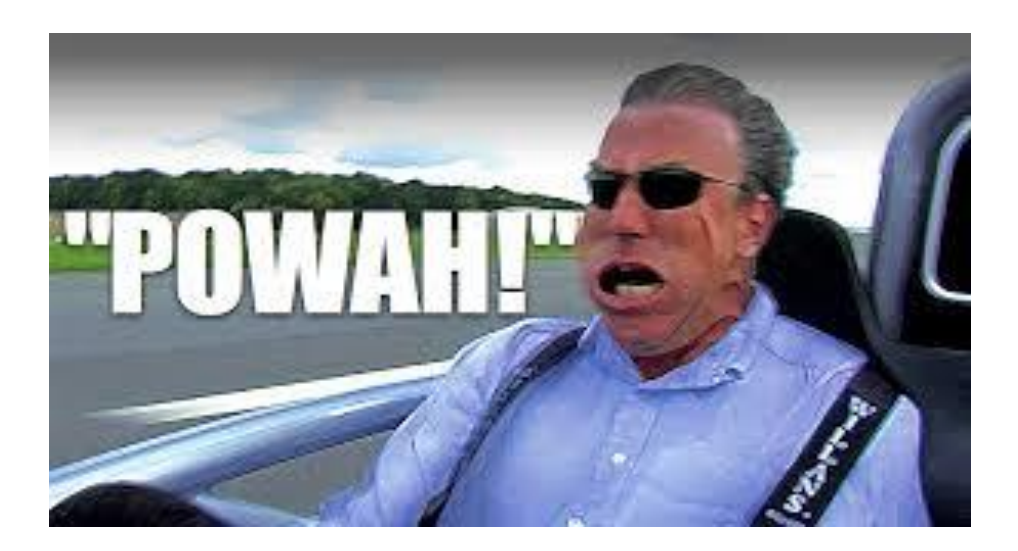

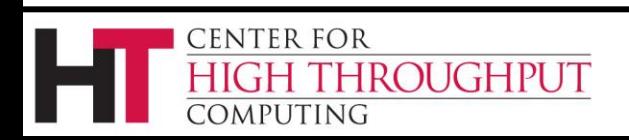

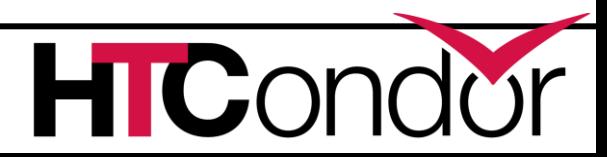

#### **Backward compatible**

- › Old configuration files work the same \*
	- \* (probably… see 'less surprising')
- › Share configuration across versions
	- New syntax *looks* valid to HTCondor 8.0
- › Detect attempts to use new syntax with 8.0
	- Optional variants of new syntax that produce errors in HTCondor 8.0 and earlier

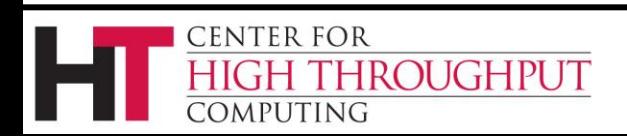

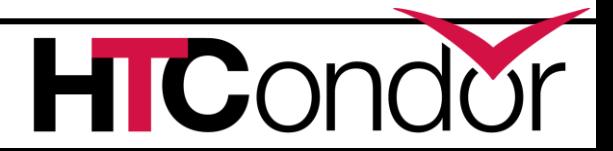

## **The incompatibilities**

#### › Colon now has special meaning

- **START = true**
- **START : true**
- 8.0 treats these two lines the same
- 8.1,8.2 produces a warning for the second line
- 8.3,8.4 will treat the second line as an error
- › Interactions between comments and line continuation have changed (more later)

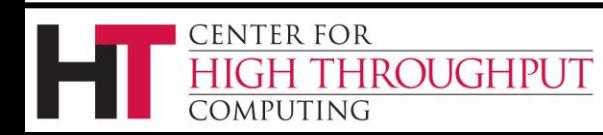

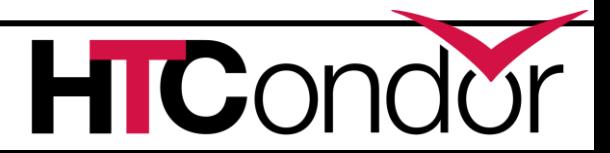

# **Small**

- › Smaller configuration files
	- Only deviations from defaults
- › Smaller memory footprint

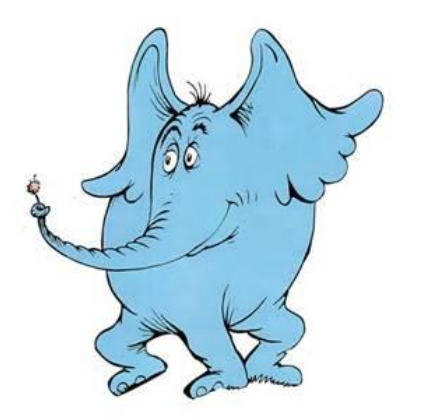

- Less to parse, less to store in memory
- Shadow more than 100 Kb smaller
- › Default condor\_config is 40x smaller
- › Most defaults set at compile time

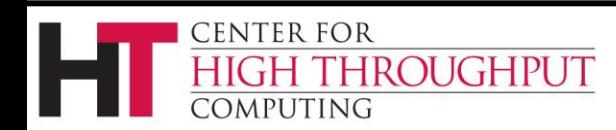

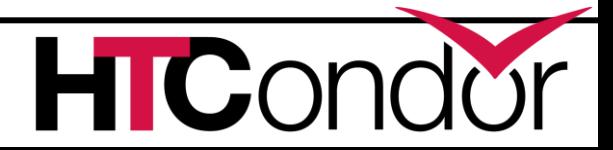

#### **Bonus effects of** *Small*

Compile time defaults give us:

- › Shareable defaults (in the code segment)
	- Nothing to parse at startup
	- Shared between processes
- › Can be easily customized downstream
	- Just edit param\_info.in before you build

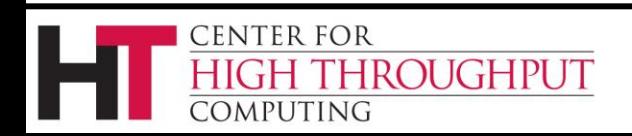

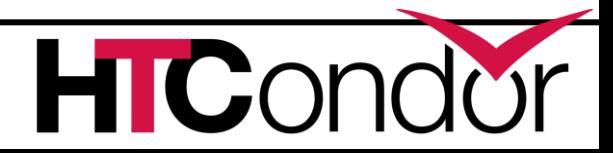

# **Less Surprising**

- › Defaults have been modernized
- › condor\_config\_val sees all
- › Many substitution bugs fixed
	- Couldn't build off of compile time values
	- Daemon overrides would only work sometimes
- › More intuitive comment (#) and line continuation (\) interactions

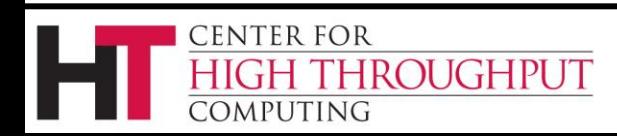

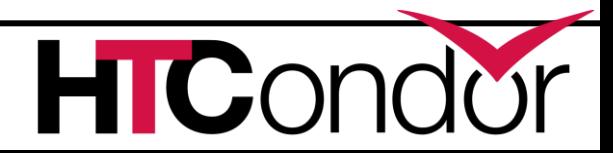

#### **Comment after line continuation**

ALLOW WRITE =  $a.b.c.d \nightharpoonup$  a.b.c.e \  $\#$  a.b.c.x \ a.b.c.z

#### › In 8.0 you end up with # as a list member › In 8.1 a.b.c.x is commented out.

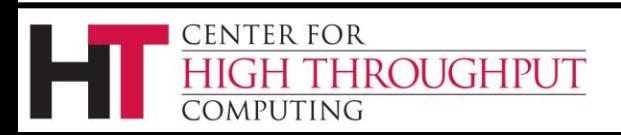

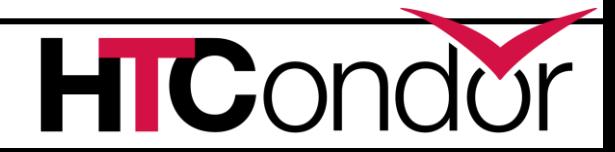

#### **Line continuation after comment**

# We want to frob the bobulator **\** FROB BOBULATOR = true

- › In 8.0 \ at the end of a comment line 'eats' the next line, so FROB BOBULATOR is not set
- $\geq$  In 8.1 \ at the end of a comment line is ignored, so every comment line needs its own #

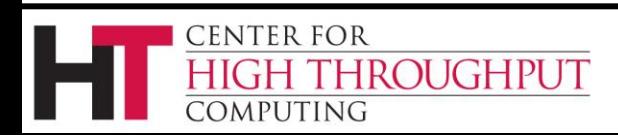

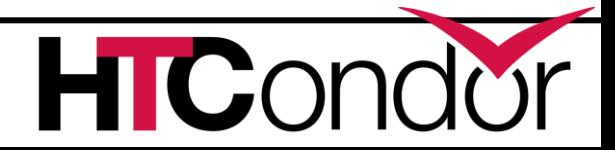

# **Improved condor\_config\_val**

- › Shows *all* knob values, including defaults
- › Remote dump works !
- › So does remote verbose dump !
	- -verbose shows what file set the knob
- › Dump only knobs that match a regex
- › Write an 'upgrade' file containing *only* the knobs that you've changed
	- - write config: upgrade <file>

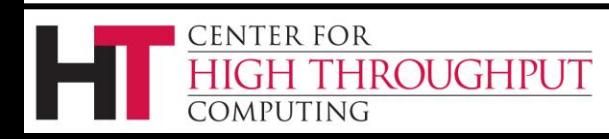

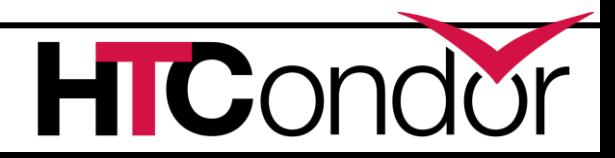

### **More power**

- › New configuration language constructs
	- **\$(<param>:<default>)**
	- **include**
	- **use** (aka meta-knobs)
	- **if, else, elif, endif**
- › Have "backward parseable" flavors
	- **use, include, :if**
- › Have "backward fail" flavors
	- **@use, @include, if**

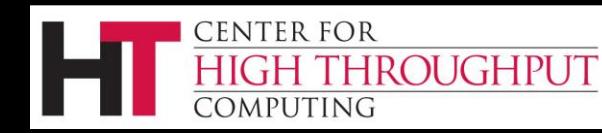

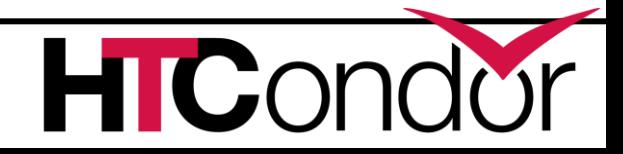

#### **Substitution defaults**

#### **\$(<param>:<default>)**

> Is the value of  $\langle$  param> if it is defined, otherwise it is **<default>**

example:

#### **NUM\_SLOTS = \$(NUM\_CPUS:2)/2**

Number of slots will be either half the number of cpus or it will be 1.

› Works in submit files…

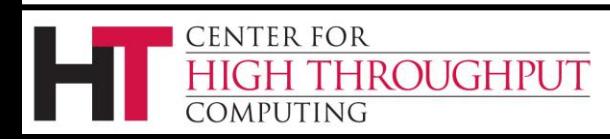

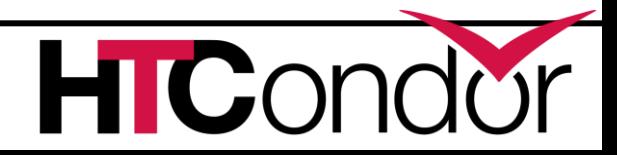

### **Include**

- › Like LOCAL\_CONFIG\_FILE except
	- As many as you want
	- Nested
	- Read and parsed inline
- › Can include the output of a command
- › Macros on the include line substitute the current value, not the final one.

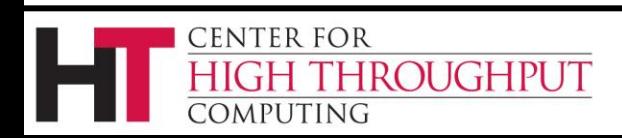

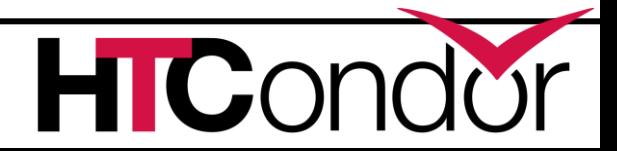

### **Example of Include**

```
 FILE = config.$(FULL_HOSTNAME)
Include : $(LOCAL_DIR)/$(FILE)
FILE = script.$(IP_ADDRESS)
Include : $(RELEASE_DIR)/$(FILE) |
Foo = bar
```
- › HTCondor 8.1 Includes a file and the output of a script before parsing **Foo = bar**
- › HTCondor 8.0 sees

ROUGHPUT

CENTER FOR

```
 FILE = script.$(IP_ADDRESS)
Include = $(RELEASE_DIR)/$(FILE) |
Foo = bar
```
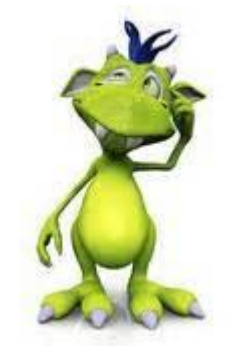

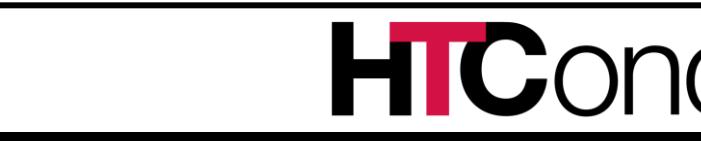

# **Use (meta-knobs)**

- **use ROLE : Submit, Execute**
- **use POLICY : Always\_Run\_Jobs**
- **use SECURITY : User\_Based**
- **use SECURITY : Strong**
- › Each keyword after colon expands inline to one or more configuration statements.
- › Defined when HTCondor is built
	- See param\_info.in (mentioned earlier)

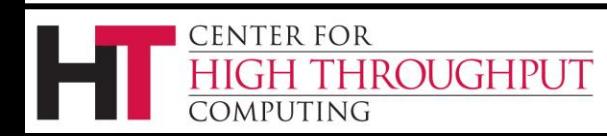

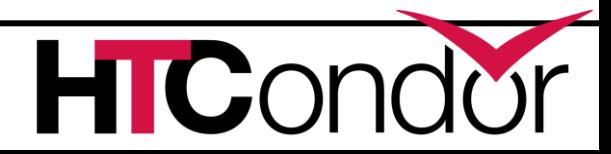

#### **Explore the meta-knobs**

› Categories are currently

**ROLE, FEATURE, POLICY, SECURITY**

- › Find out what options are available with  **condor\_config\_val use <category>**
- › Examine contents of a meta-knob with  **condor\_config\_val use <category>:<option>**

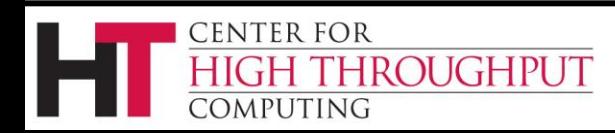

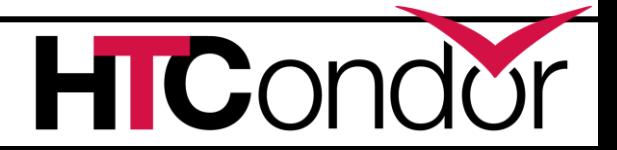

#### **Example of Use**

#### **use role:personal**

#### › HTCondor 8.1 looks up **role:personal**. It finds and parses this text:

COLLECTOR\_HOST=\$(CONDOR\_HOST):0 DAEMON\_LIST=MASTER COLLECTOR NEGOTIATOR STARTD SCHEDD RunBenchmarks=0

› HTCondor 8.0 parses this as

use = personal

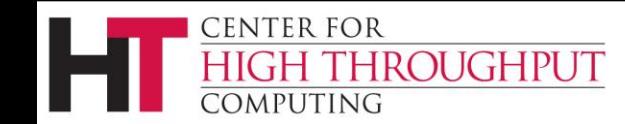

#### **What did 8.0 do to role?**

#### How does 8.0 turn **use role:personal** into **use = personal ?**

From start of line, the first space, tab, colon or equal sign is the end of the knob name - "use"

From there, the first colon or equal sign is the operator ":" (which behaves just like equals)

From there, skip spaces and tabs. The rest is the value - "personal"

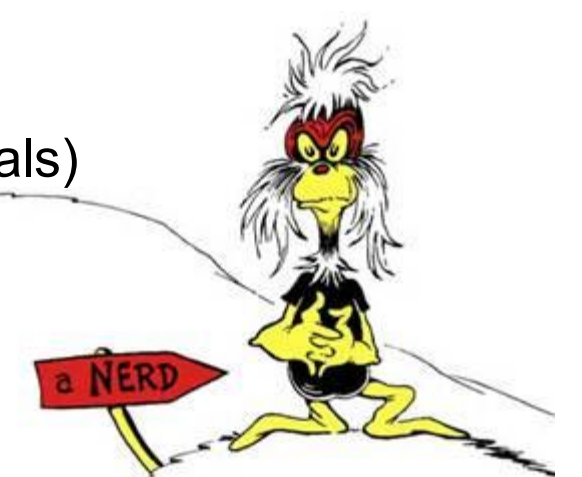

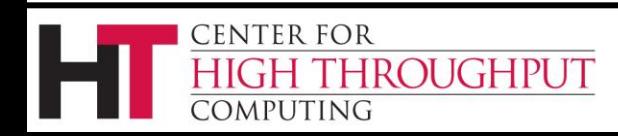

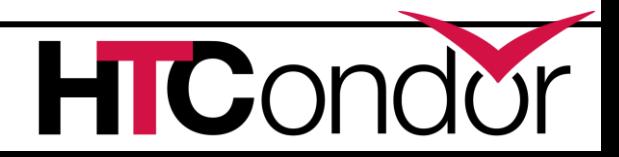

### **If / Else**

›**If, Elif** support only basic conditionals

- **[!] <boolean-or-number>**
- **[!] defined <name>**
- **[!] version [><=]= x.y[.z]**
- › No comparison or complex conditionals
	- **If version** is a special case
- › Conditional **\$(knob:0)**is false when knob is not defined.

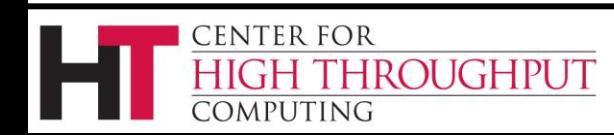

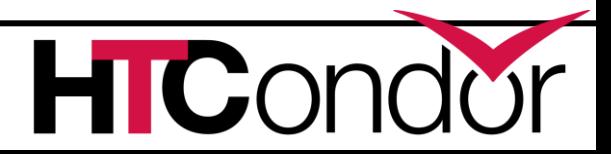

### **Example of If / Else**

 **If version >= 8.1.6 use feature : gpus else MACHINE RESOURCE GPUS = 0 endif**

› HTCondor 8.0 reports a syntax error!

**else** and **endif** lines have no operator

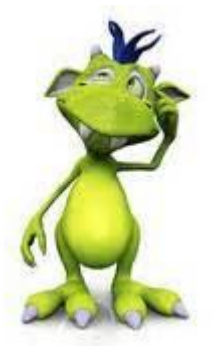

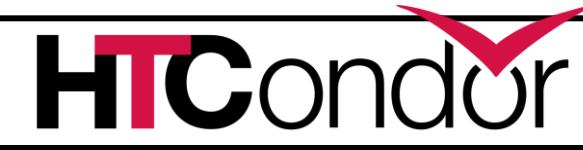

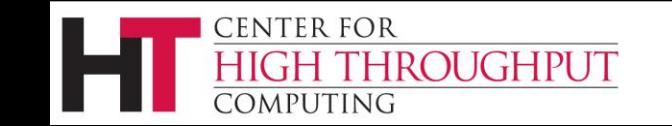

### **Example of If / Else for 8.0**

- **:If version >= 8.1.6**
- **: use feature : gpus**
- **:else**

**MACHINE RESOURCE GPUS = 0 :endif**

#### › HTCondor 8.0 only sees **MACHINE RESOURCE GPUS = 0** (because 8.0 ignores everything after the colon)\*

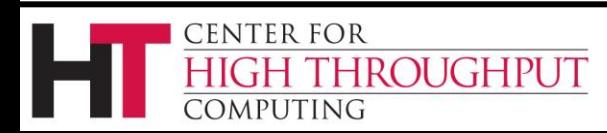

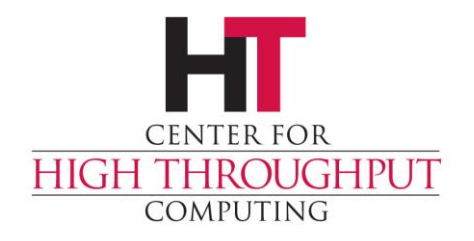

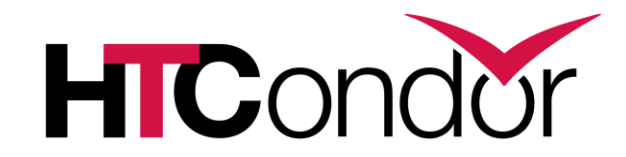

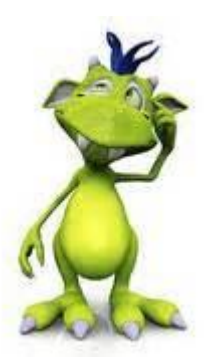

#### **Any Questions?**